- 1. For what values of  $t$  is the tree of Figure 18.1 a legal B-tree?
- 2. Show all B-trees of minimum degree 2 (i.e.  $t = 2$ ) that represent 1, 2, 3, 4, 5.
- 3. Show the results of inserting the keys  $F, S, Q, K, C, L, H, T, V, W, A$  in order into an empty B-tree with minimum degree 2 (i.e.  $t = 2$ ). The first four steps are given. NOTE: Pay particular attention to the point made in the last 70 seconds of the B-tree operations node about splitting on all encountered full nodes.

$$
F: \bigoplus S: \bigoplus
$$

- 4. Show that if a decrement() operation were included in the k-bit counter example, n operations (either increment or decrement) could cost as much as  $\Theta(nk)$  time.
- 5. Suppose we perform a sequence of n operations on a data structure in which the ith operation costs  $i$  if  $i$  is an exact power of 2, and 1 otherwise. Determine the amortized cost per operation using the aggregate analysis methods.
- 6. Dynamic array classes work as follows: the class stores a raw array initialized to some size n and also maintains a counter  $i$  for how many elements have been added to the array. Once  $n$  elements have been added to the array, on the next  $add()$  call, a new array of size  $2n$  is allocated, n items are copied, and then the new item is added to the new array. As items are added, the raw array continues to double in size when necessary.

All major C-based languages support a dynamic array, listed here along with part of their online documentation:

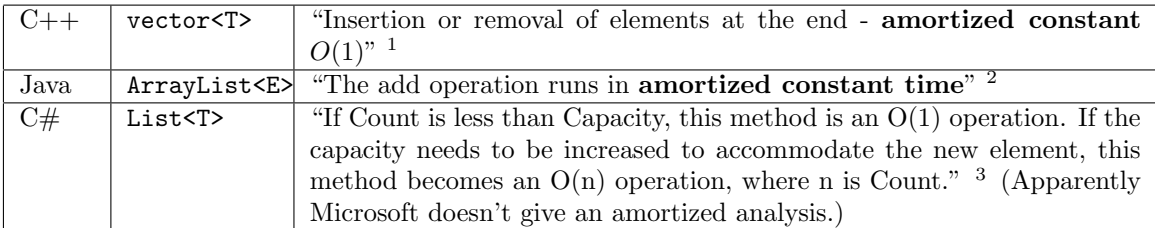

Using the result of problem  $#5$ , show that the  $add()$  operation for such a dynamic array really does run in amortized constant time. Assume, for simplicity, that you do not have a remove() function.

7. Show the Fibonacci heap that results from calling FIB-HEAP-EXTRACT-MIN on the Fibonacci heap shown in Figure 19.4(m).

<sup>1</sup>http://en.cppreference.com/w/cpp/container/vector

 $^{2}$ http://docs.oracle.com/javase/6/docs/api/java/util/ArrayList.html

<sup>3</sup>https://msdn.microsoft.com/en-us/library/3wcytfd1.aspx